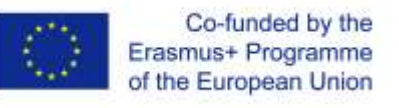

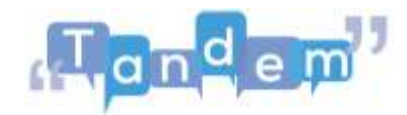

## **MODULE 2 2.8 – INTERAGIRE CON GLI STUDENTI ONLINE**

In questa lezione:

- Vediamo i vantaggi degli strumenti interattivi.
- Aiutiamo gli studenti a trovare lo strumento interattivo migliore in base all'argomento di studio.
- Condividiamo idee sull'uso di strumenti interattivi nel TBLT.
- Aiutiamo gli studenti a familiarizzare con gli strumenti interattivi online.

Quando gli studenti non stanno attenti, il lavoro dell'insegnante può diventare molto faticoso. Oggi, poi, la mancanza di attenzione è molto diffusa tra gli studenti, che non sono abituati a lavorare in squadra. Per questo è importante far familiarizzare gli studenti con **strumenti interattivi online**, ad esempio:

- discussioni nei forum;
- quiz online;
- cartelle condivise;
- ecc.

Per quanto riguarda i **quiz**, ci sono delle applicazioni che vanno per bene per studenti di tutte le età. Queste due applicazioni sono **Quizlet** o **Quizizz**. I quiz aiutano gli studenti a memorizzare velocemente delle informazioni; i quiz aiutano gli insegnanti a fare valutazioni rapide a fine lezione.

Se invece vuoi dare ai tuoi studenti la libertà di esprimere le loro **riflessioni sul processo di apprendimento** puoi usare applicazioni come **Miro**, **Jamboard**, **Google Forms**, **Ideazboard**.

Inoltre, come insegnante, puoi chiedere agli studenti di **creare i loro contenuti**: **video**, **registrazioni**, **podcast**, ecc. In questo modo puoi interagire con i tuoi studenti e gli studenti possono interagire tra loro divertendosi.

Per **registrare e modificare audio e video** si possono usare **Ardour**, **Audacity**, **Camtasia**, **iMove**. Puoi chiedere ai tuoi studenti di registrare un video in cui presentano il loro paese di origine parlando per 1 minuto. Questo è un task in cui allo stesso tempo, gli studenti interagiscono, imparano nuovo vocabolario e individuano differenze e somiglianze tra culture diverse.

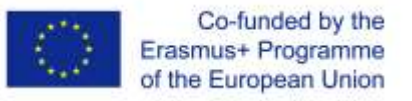

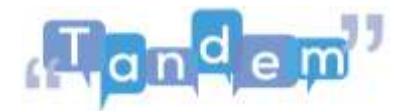

Infine, puoi chiedere agli studenti di **creare infografiche o immagini**. Tra gli strumenti più famosi ci sono **Canva**, **Google Charts**, **Piktochart**, **Gliggy**.

Per mantenere viva l'attenzione degli studenti, devi dare **diverse opzioni**. Crea contenuti in diversi formati, e dai agli studenti il giusto tempo per imparare. **Monitora il processo di apprendimento** senza chiedere agli studenti di rispondere a domande specifiche. Questo può spaventarli invece di motivarli. **Crea attività impegnative** in cui gli studenti interagiscono con il contenuto digitale ed esplorano gli argomenti in modo più dettagliato. Simulazioni, ricerche web, scenari, case study richiedono agli studenti di interagire con il contenuto e apprendere di più sull'argomento specifico sia da soli, ma con altri studenti.

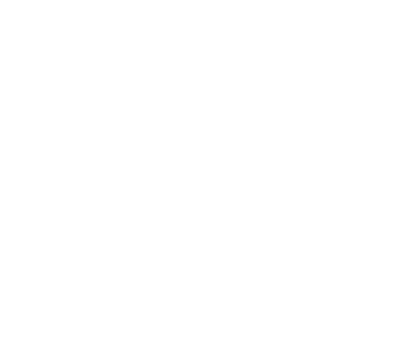